# **Centro de Especialización Profesional y Extensión Universitaria**

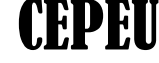

**Centro de Enseñanza de Computación e Informática Reconocida por el Ministerio de Educación y Ciencias (Res. 174) con más de 25 años al servicio del País Local 1: Estados Unidos 760 e/. Luis Alberto Herrera y Fulgencio R. Moreno; Tel-Fax: 202-146; Tel-Fax: 202-211 Cel. (0982) 931-492; (0982) 212-820 Web: [www.cepeu.edu.py](http://www.cepeu.edu.py/) Email: [cepeu@cepeu.edu.py](mailto:cepeu@cepeu.edu.py)**

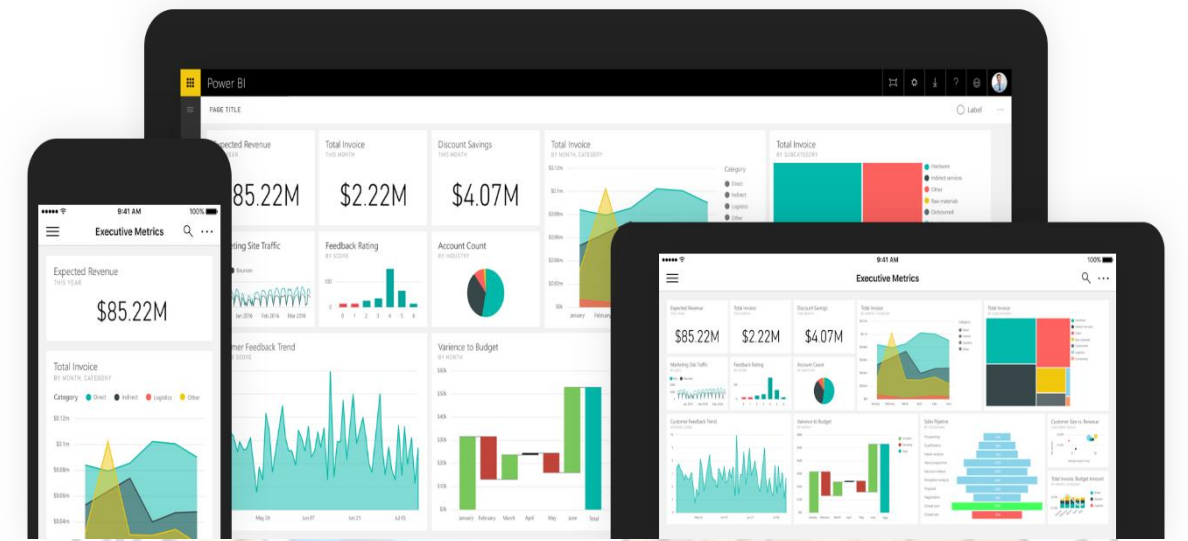

# RSO COMPLETO DE MICROSO DESKTOP

# **Inscripción: 100.000 Gs. Mensualidad: 250.000 Gs. Curso Contado: 500.000 Gs.**

Duración: 2 Meses= 48 Horas reloj

### **PRESENTACIÓN DEL CURSO**

ラ

**CURSO COMPLETO DE MICROSOFT POWER BI DESKTOP**.- (Última versión de Power BI) Con este Excelente curso Ud. y su Empresa podrá usar todos los gráficos, ordenar y analizar toda su información y presentar reportes profesionales bien diseñados.

Power BI Desktop pone el análisis visual a su alcance. Con esta herramienta de creación eficaz, puede crear visualizaciones de datos e informes interactivos.

Conecte, combine, modele y visualice sus datos. Coloque los elementos visuales exactamente donde los quiere, analice y explore sus datos y publique contenido al servicio web de Power BI para compartirlo con su equipo.

Power BI Desktop forma parte del conjunto de productos de Power BI. Use Power BI Desktop para crear y distribuir contenido de BI. Para supervisar los datos clave y compartir informes y paneles, use el servicio web de Power BI. Para ver sus datos e interactuar con ellos en cualquier dispositivo Windows 10, obtenga la aplicación de Power BI Mobile.

#### **QUÉ PUEDE HACER CON POWER BI DESKTOP**

• Conectarse de forma segura a cientos de orígenes de datos, tanto en la nube como en el entorno local.

- Transformar y mezclar datos de varios orígenes con tan solo unos clics.
- Ampliar sus modelos de datos con fórmulas DAX.
- Elegir entre más de 100 elementos visuales de datos de vanguardia o crear los suyos propios.
- Profundizar en los datos para buscar patrones y obtener información.
- Ampliar su diseño con temas y herramientas de formato intuitivo.
- Crear informes móviles para que los usuarios puedan usarlos desde cualquier lugar.
- Compartir análisis visuales con todos los miembros de su organización.
- Publicar contenido de forma segura en Internet o un servidor de informes local, o insertar

Elementos visuales en su sitio web o aplicación.

Œ

Obtenga el conjunto de productos completo de Power BI y esté siempre al día de todo con Power BI Desktop, el servicio web de Power BI y la aplicación de Power BI.

#### **MÓDULOS QUE SE INCLUYEN EN ESTE CURSO**

- **1. -Metodología para el análisis de datos.**
- **2. -Todas las visualizaciones disponibles en Power BI y otras más.**
- **3. -Todo sobre de Power BI: Conexión a datos, modelado, gráficos, reportes y DAX.**
- **4. -Relaciones entre tablas y los diferentes tipos de relaciones que existen.**
- **5. -Rapidez para crear nuestros análisis. 6. -Crear jerarquías de datos.**
- 
- **7. -Gráficos dinámicos.**
- **8. -Columnas calculadas y medidas.**
- **9. -Mejores prácticas para hacer nuestros reportes. 10. -Todos los tipos de fórmulas de DAX.**
- **11. -Editor de consultas para limpiar nuestros datos.**
- **12. -Creación de reportes en Power BI.**
- **13. -Funcionalidades avanzadas de Power BI.**
- **14. -Darle seguimiento a indicadores clave de tus datos.**
- **15. -Gráficos Animados.**

## **EJEMPLOS A DESARROLLAR EN EL CURSO**

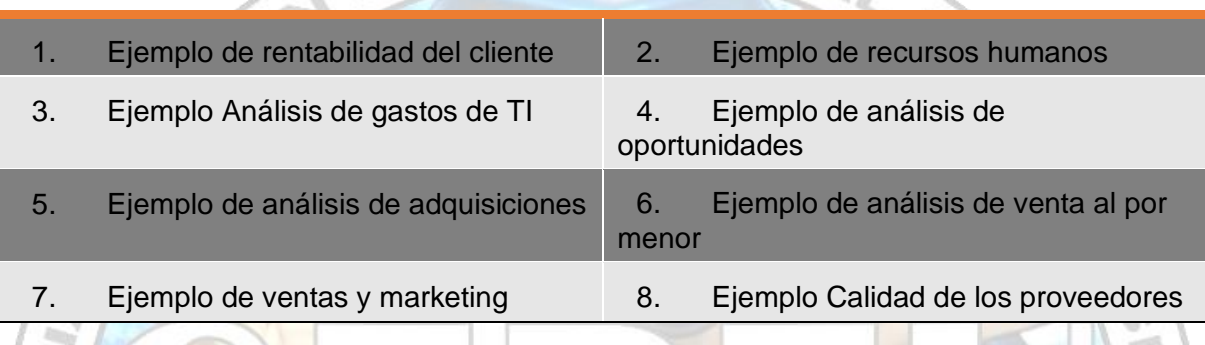

#### **DURACIÓN DEL CURSO: 48 horas Reloj.**

Ψ

**Los esperamos a todos los interesados en esta gran herramienta de Microsoft. Disertante Ing. José Ruiz Ramírez; Cel-WhatsApp: (0982) 931 492. [https://cepeu.edu.py](https://cepeu.edu.py/)**

> **HORARIOS DE CLASES 1.-HORARIOS DE 3 VECES POR SEMANA (2 Horas x CLASE) LUNES, MIÉRCOLES Y JUEVES (PRESENCIALES)**

**MAÑANA: 08:00 Hrs. a 10:00 Hrs.-10:00 Hrs. a 12:00 Hrs.- TARDE: 16:00 Hrs. a 18:00 Hrs.- NOCHE: 18:00 Hrs. a 20:00Hrs.-**

**2.- HORARIOS DE 2 VECES POR SEMANA ( 2 HORAS x CLASE) MARTES Y VIERNES (VIRTUALES)**

**MAÑANA: 08:00 Hrs. a 10:00 Hrs.-10:00 Hrs. a 12:00 Hrs.- TARDE: 16:00 Hrs. a 18:00 Hrs.- NOCHE: 19:00 Hrs. a 21:00Hrs.-**

> **3.- HORARIOS DE SOLO UNA VEZ POR SEMANA (4 HORAS x CLASE). \*SOLO LOS SÁBADOS: (PRESENCIALES) MAÑANA 08:00 Hrs. a 12:00 Hrs. \*Los cursos de solo los sábados se extienden 1 meses más.**

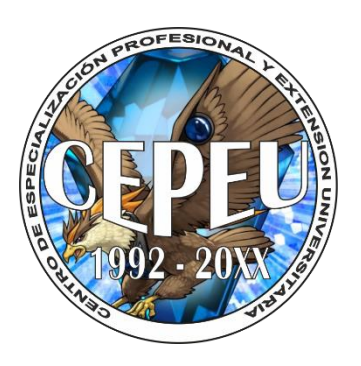